## **CompuScholar, Inc.**

Alignment to Ohio's "145020 Computer and Mobile Applications" Standards

## Course Title: **TeenCoder: Android Programming**

## Course ISBN: **978-0-9887070-5-4** Course Year: **2015** Grades: **9th - 12th grade** (high school)

## **Career Field Course Name Description** Information Technology 145020 - Computer and Mobile Applications Students will learn to create applications for mobile devices using a variety of commercial and open source software. They will install these applications, modify them, and develop customer service skills to handle user issues. Knowledge and skills related to customer service in professional offices, small businesses, departments, work groups, and corporate information services will be addressed.

Note 1: The web design and digital media topics listed in this standard are not taught in Mobile App Development Those topics are covered in our **KidCoder: Web Design** course and marked as "**see KCWD**".

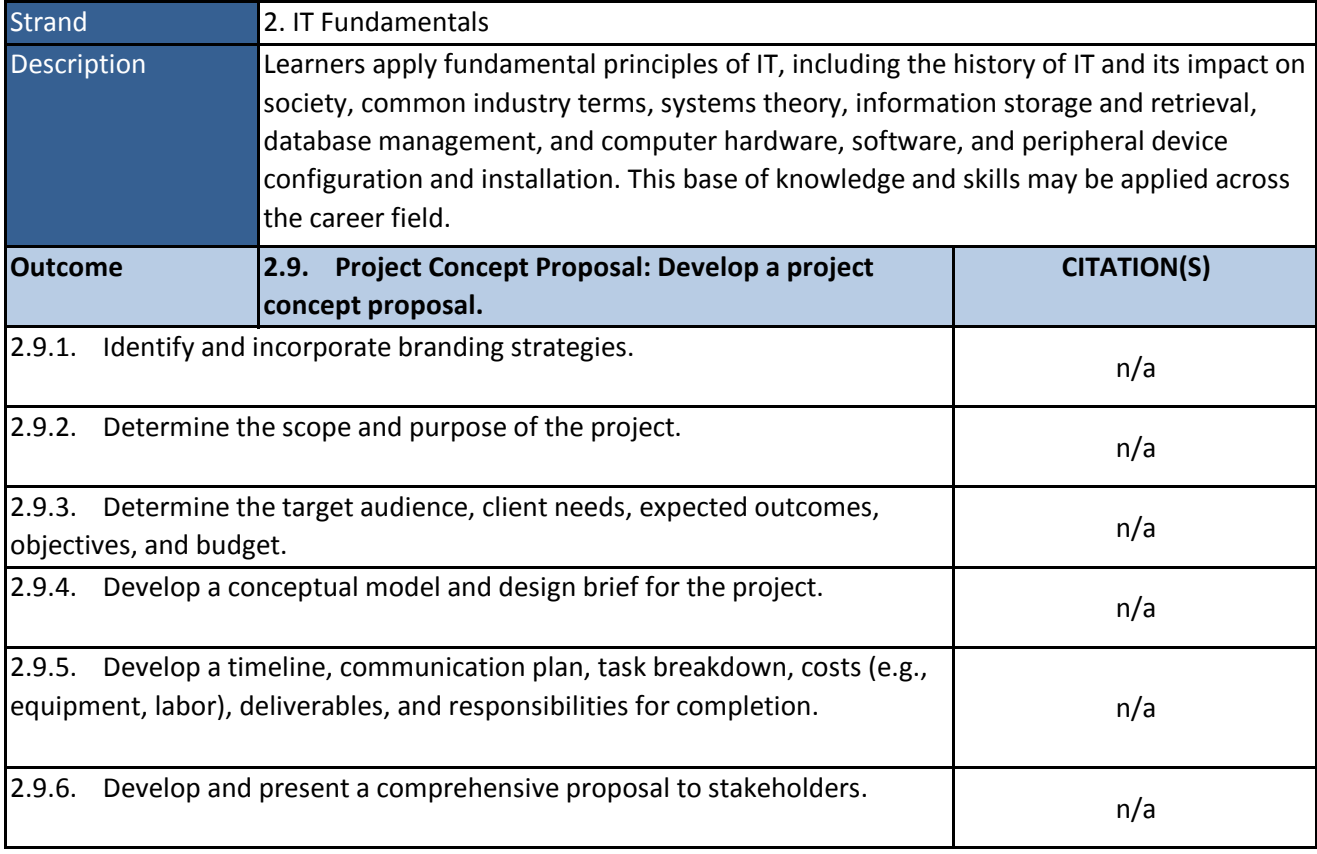

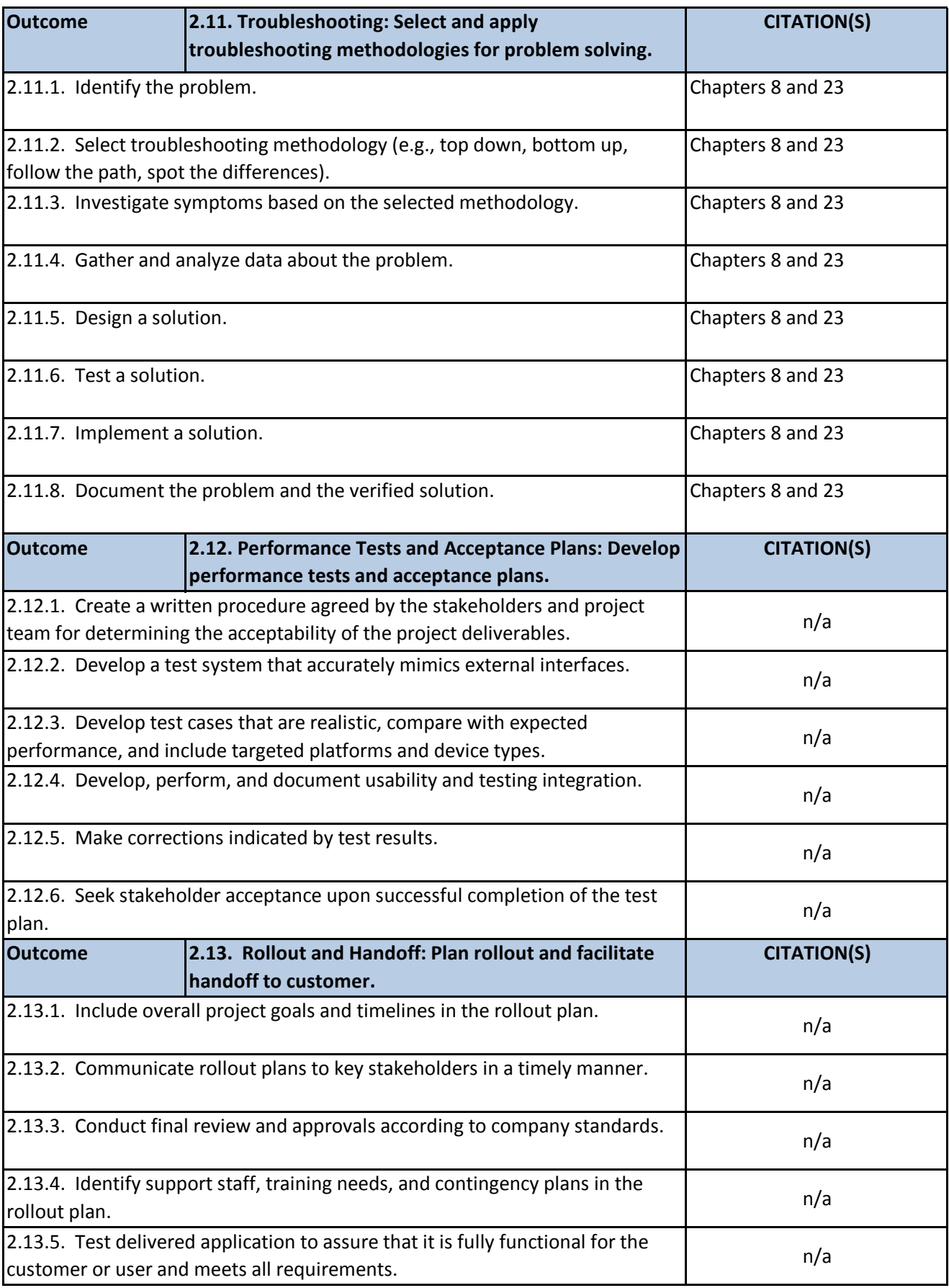

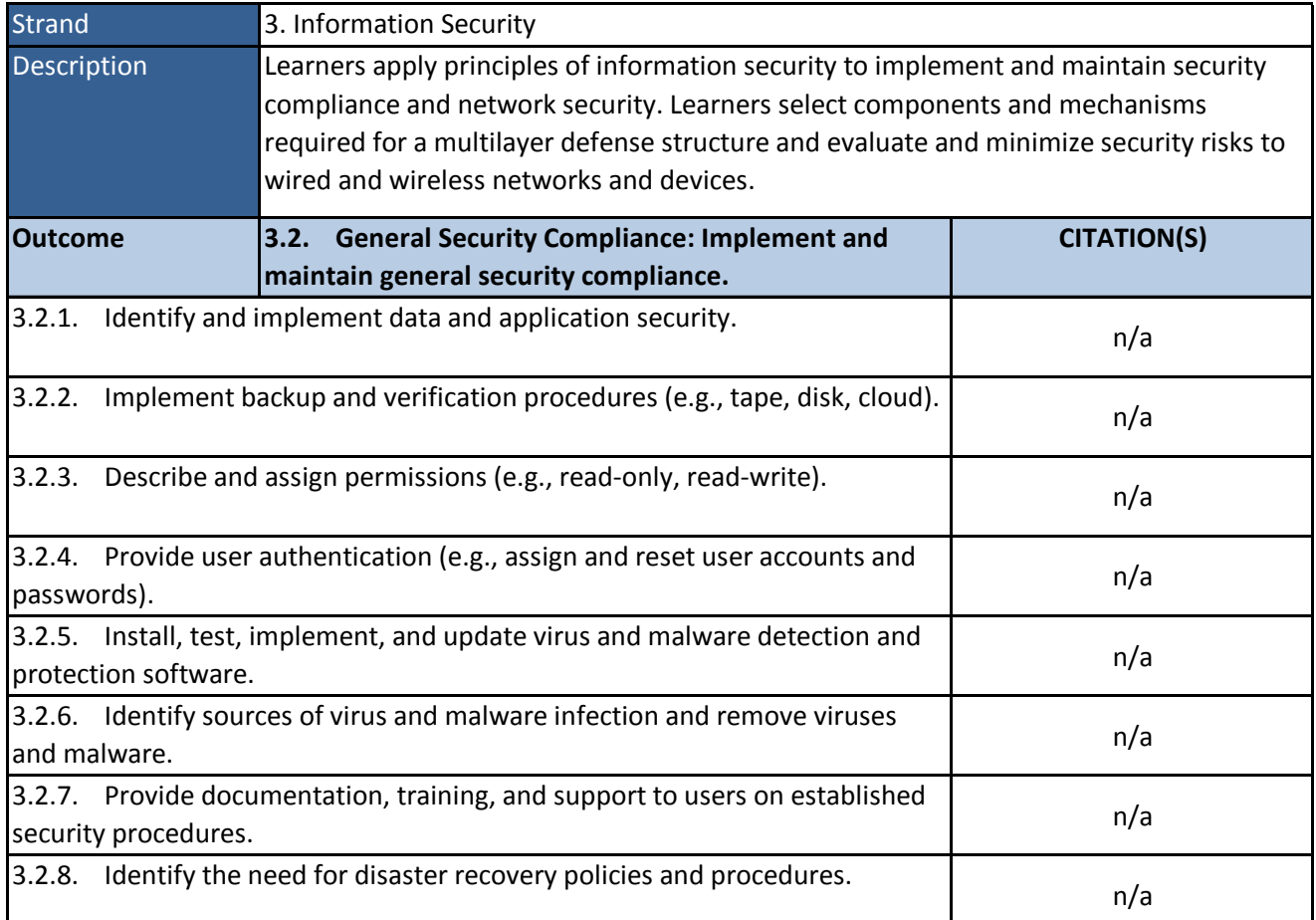

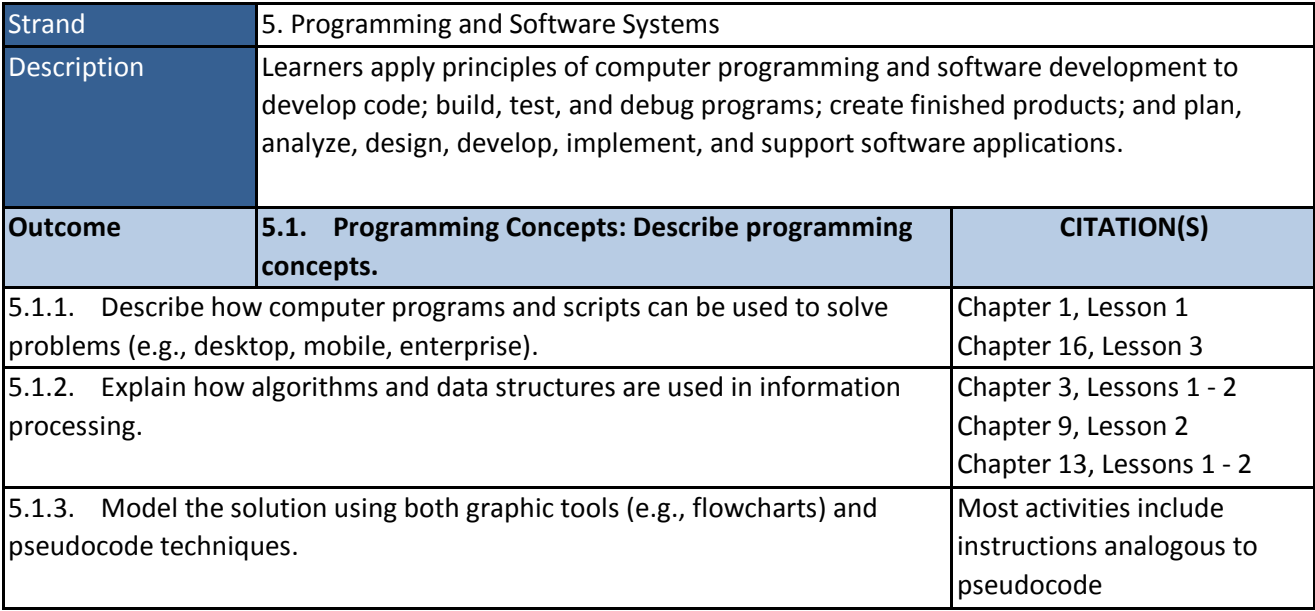

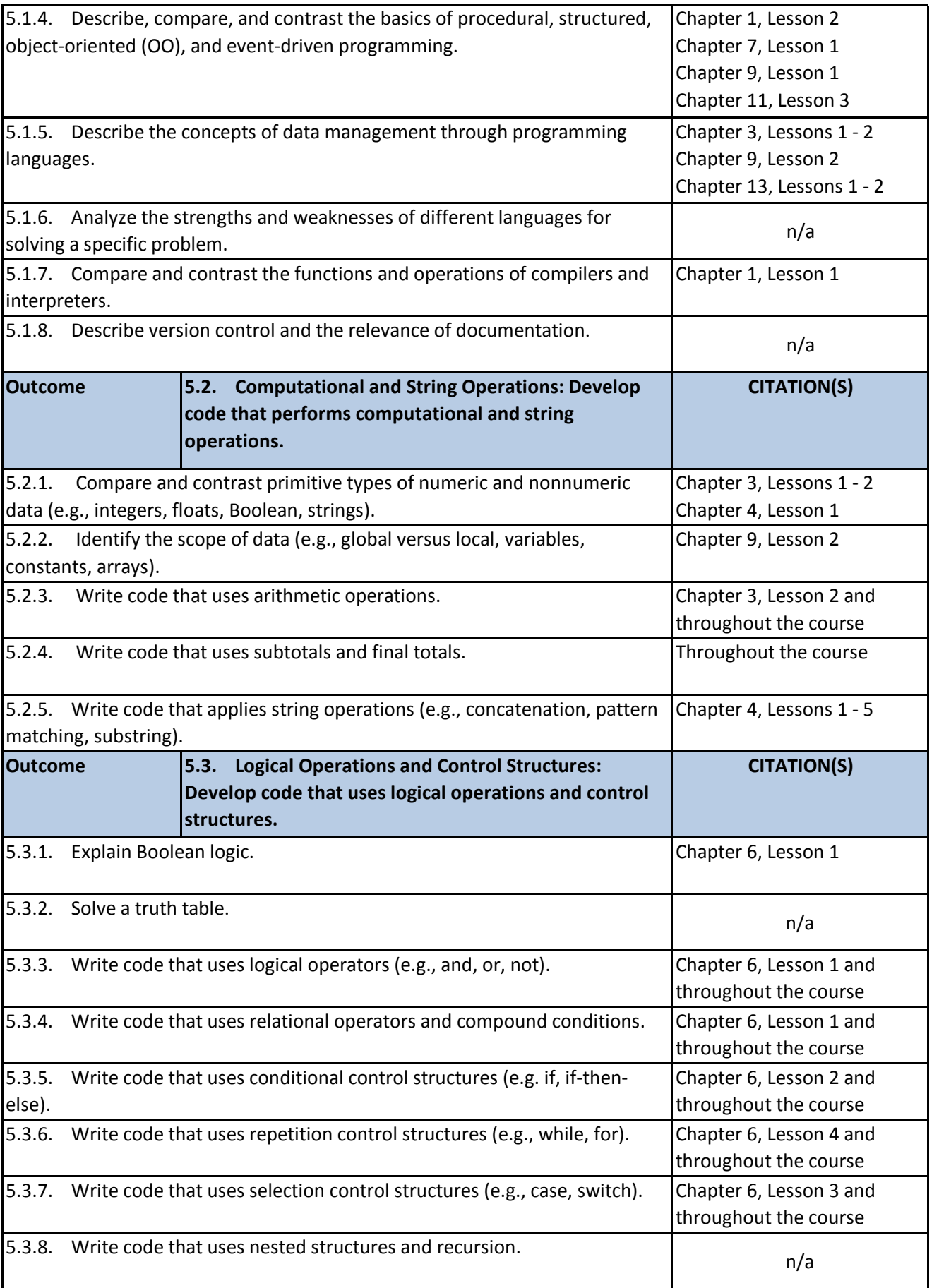

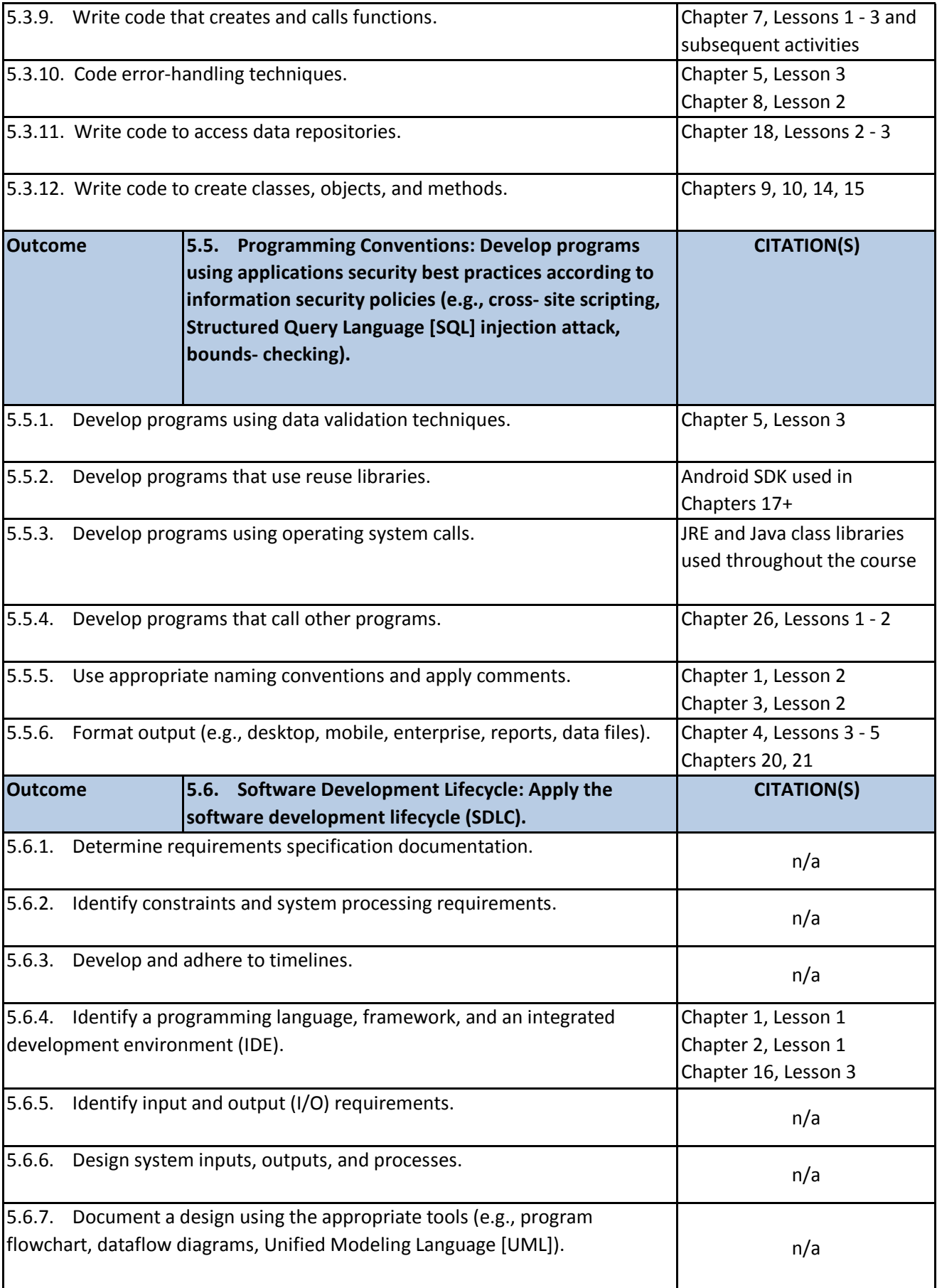

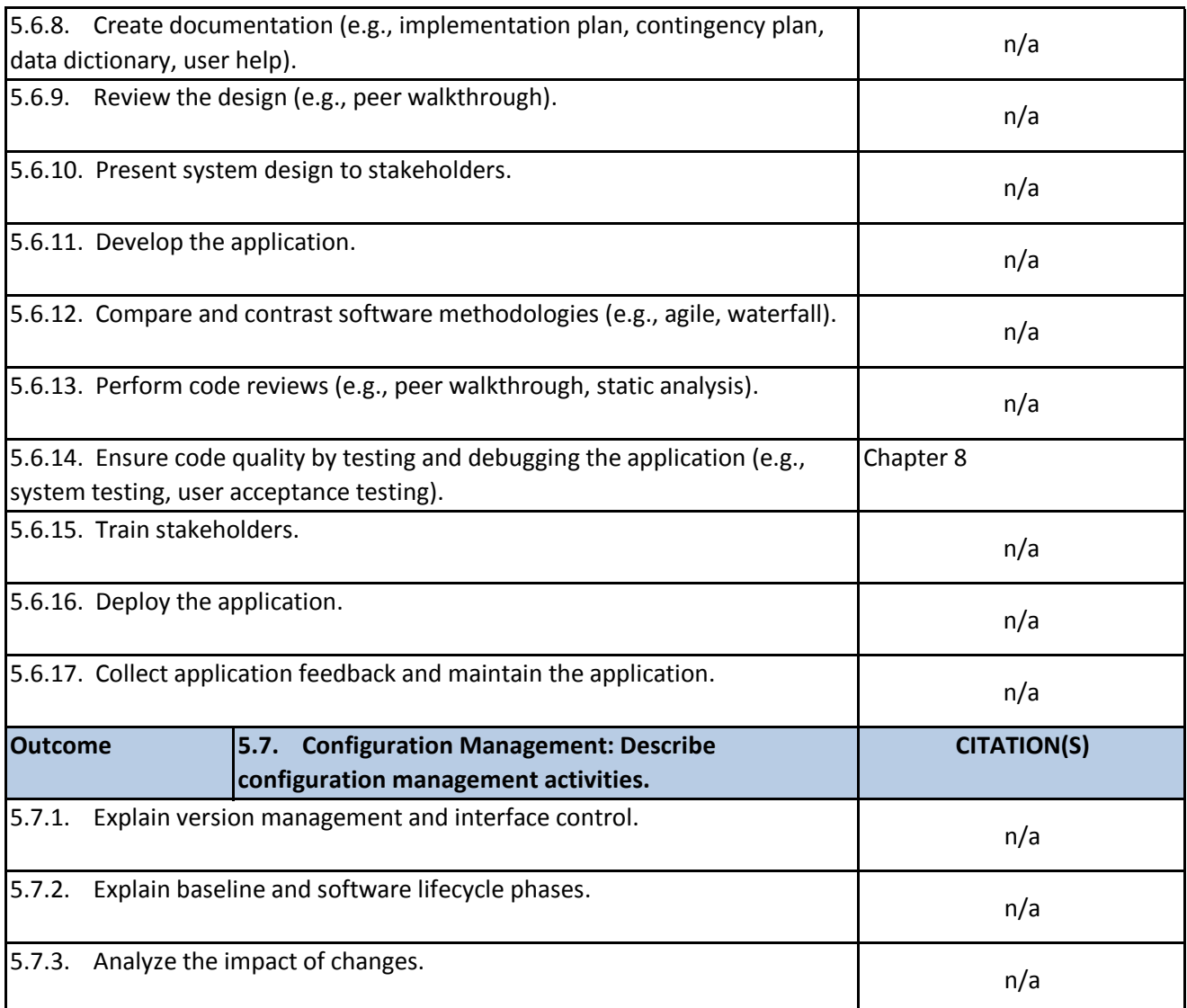

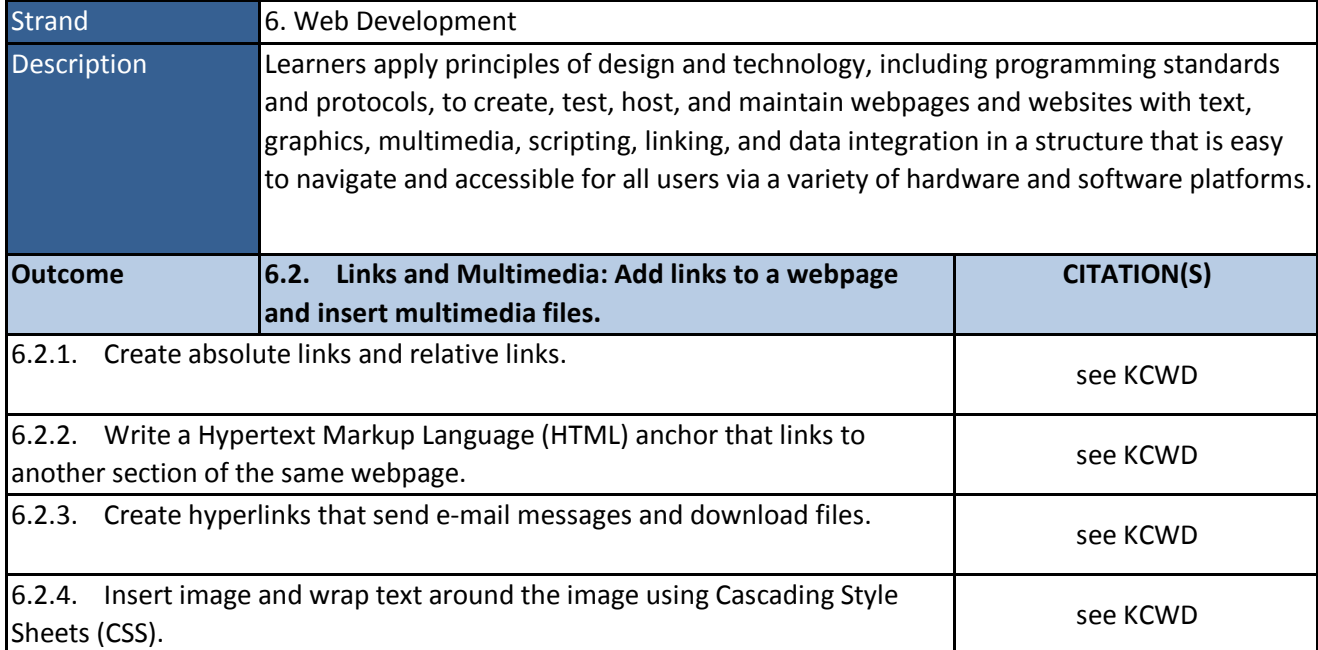

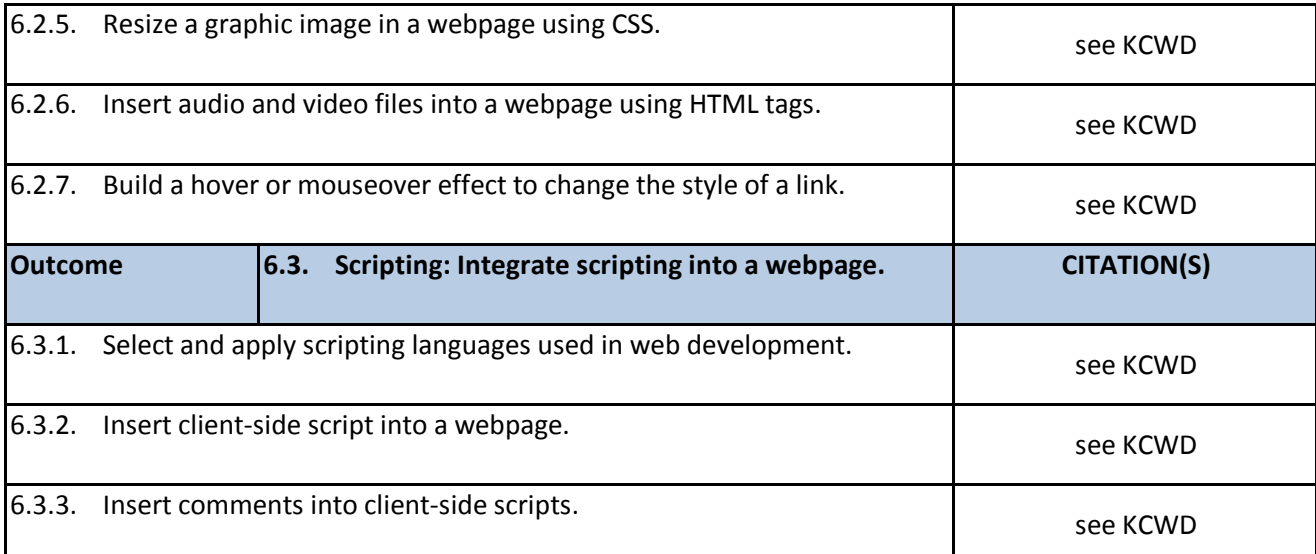

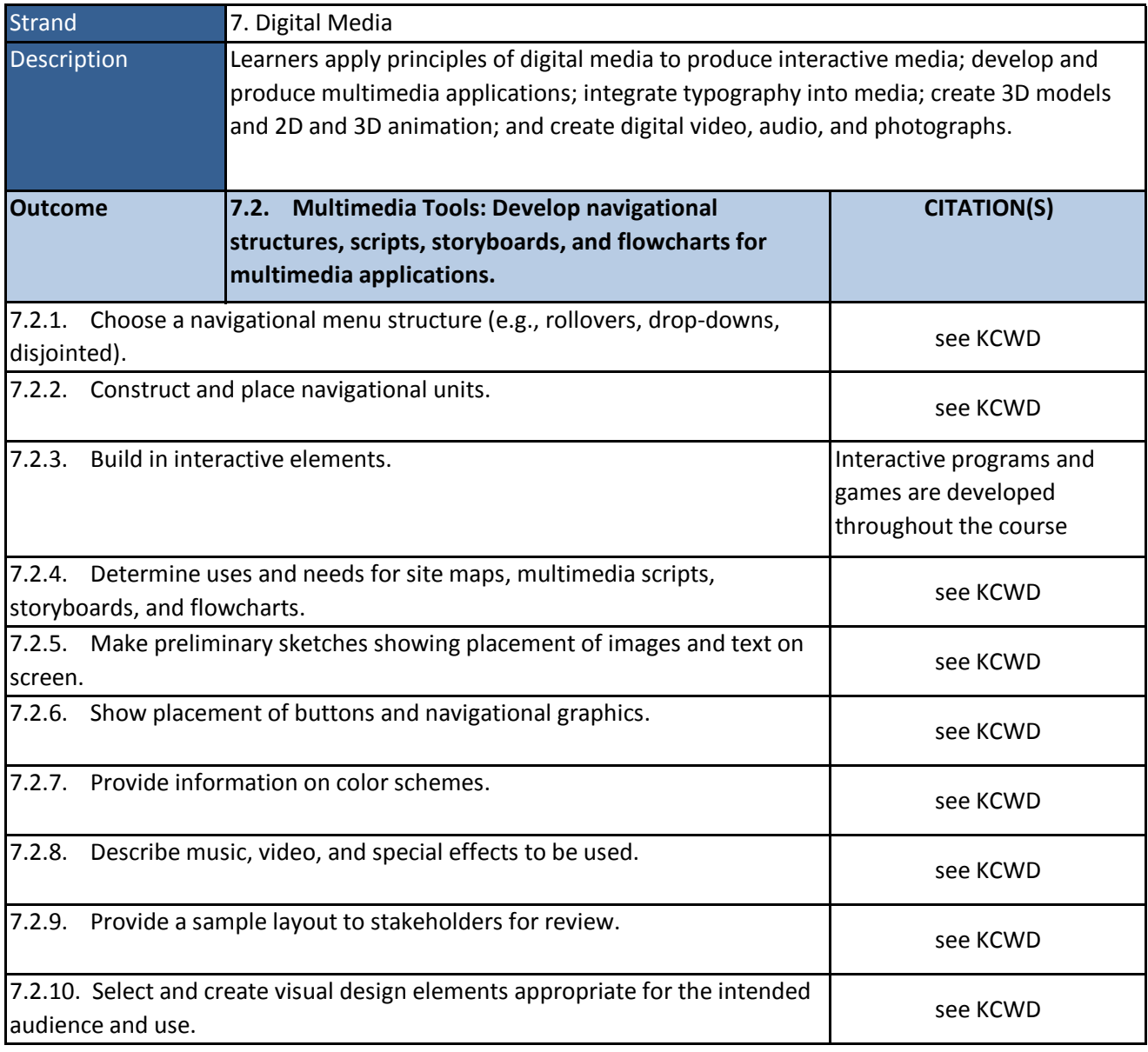

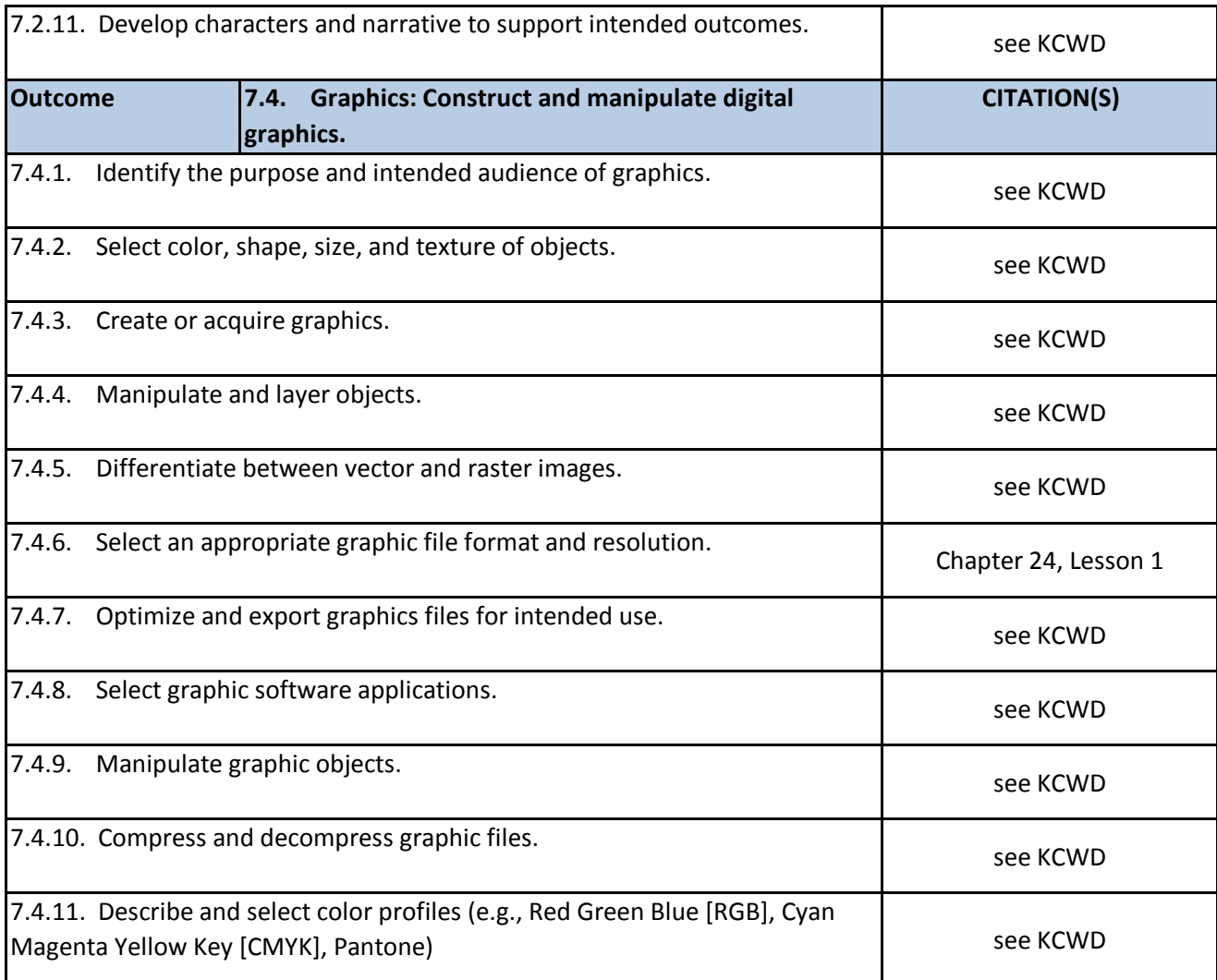